# **Virtuálni agenti**

# **v zložitom virtuálnom prostredí**

# **1. Ciele práce**

Cieľom je vytvoriť dvojicu agentov (botov) v zložitom virtuálnom prostredí FPS hry Unreal Tournament 2004 (UT2004). Ďalej vyriešiť ich spoluprácu v mode DM (DeathMatch). Projekt je vypracovaný v rámci a pre predmet FI:PA026.

## **2. Inštalácia**

Inštaláciu je možné rozdeliť do niekoľko fázy:

- 1. Inštalovanie hry Unreal Tournament 2004, tu je možné najjednoduchšie zakúpiť cez klienta Steam ( [http://store.steampowered.com](http://store.steampowered.com/) ) od firmy Valve Software.
- 2. Nainštalovanie a nastavenie JDK 1.6 1.8 a a IDE NetBeans verzia 7.3.+ pre správne fungovanie pluginov (UT2004 Servers, yaPOSH, Shed, Dash).
- 3. Inštalácia Maven-u
- 4. Inštalácia Pogamut 3.7.0 [\(http://pogamut.cuni.cz\)](http://pogamut.cuni.cz/)

Video s tutoriálom na inštalovanie celého súboru programov okrem UT2004 je možné nájisť [tu.](https://www.youtube.com/watch?v=KALrwgtwzao)

#### **2.1 Setup pre botov bez Nativných protivníkov**

Pred prvým spustením jar filu DM\_BOTS je potrebne aby bežal server so zvoleným modom hry. Batch files je možne nájisť v priečinku úspešne nainštalovaného Pogamut-u ( pre windows  $7 - 8.1$  je relatívna cesta Program Files $\text{Pogamut}$  - UT2004 Edition ).

Typy batch filov:

- startGamebotsCTFServer spúšťa server pre CTF(Capture the flag) mód hry
- startGamebotsDMServer spúšťa server pre DM mód hry

V našom prípade je použijeme startGamebotsDMServer. Server beží pokiaľ je mu pridelený MatchID:

MasterServerUplink: Connection to ut2004master2.epicgames.com established. Approval APPROVED Master server requests heartbeat 0 with code 2304 Master server requests heartbeat 1 with code 2304 Master server requests heartbeat 2 with code 2304 Master server assigned our MatchID: 0

Pre overenie správania botov je potrebné sa do hry pripojiť ako hráč / pozorovateľ cez počítačovú hru UT 2004. JOIN GAME → LAN → UT2004 Server. Hra má

obmedzený počet hráčov na 16.

#### **2.2 Setup pre botov s Nativ Bots**

Postup je rovnaký ako pri 2.1 Setup pre botov bez Natívnych protivníkov. Natívne AI pridáme cez NetBeans plugin UT2004 Servers  $\rightarrow$  Initialize server name(Right Click)  $\rightarrow$  Connect Native Bots  $\rightarrow$  BotType je úroveň inteligencie bota, hodnoty sú 1[Easy] – 3[Unfair].

Plugin umožňuje meniť mapy.

Video tutoriál so spustením je nájdete [tu.](https://youtu.be/07lG3qVE7g0?t=215)

# **3 Implementácia**

## **3.1 – Použité technológie**

Ako zvolené virtuálne prostredie poslúžila hra Unreal trounament 2004 prípadne UDK (Unreal engine 3.0 +). Ide o FPS (First-person Shooter) akčnú hru zasadenú v realistickom 3D prostredí s rozličnými mapami.

Pre ovládanie, navrhovanie a programovanie je použitý framework Pogamut UT2004 + JAVA vyvíjaný na Fakulte Informatky Karlovej Univerizte v Prahe. Agent momentálne používa framework Pogamut 3.7.0. Ten zapúzdruje sieťový textový protokol pre spojenie do UT2004.

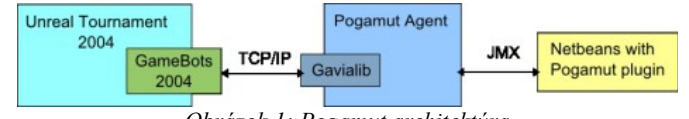

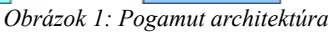

Pogamut implementuje reaktívne plánovače ako pyPOSH, SPOSH, yaPOSH + Shed. (S)POSH je reaktívny plánovač vyvinutý na katedre informatiky na Univerizte v Bathu. Spája v sebe metodiku behaviorálneho návrhu logiky agentov. Implementuje strom chovaní použivajúci prioritne selektory. Skladá sa elementov:

- 1. Drive Collection (DC) Ide o Root stromu (nenáchadza sa vo vizulanom zobrazení pyPOSH plánu cez Shed)
- 2. Primitiv Action/Sense Listy stromu a triggre
- 3. Competence (C) Nižšia vrstva DC
- 4. Action Patterns Zoznam akcii vykonávaných sekvenčne

Aktuálne agent používa na riadenie logiky yaPOSH (yet another POSH). Ten je zatiaľ najstabilnejšou verziou (S)POSH v JAVE.

## **3.2 – Struktúra projektu**

Štruktúra projektu pozostáva z 7 balíčkov.

- Zložené zmysly a akcie
	- **Shooting** Modul zodpovedný za výber a správu zbraní. Implementuje rozhrania definovane v Pogamut API určené pre kontrolu zbraní a mierenia. Preferovanie silnejších zbraní.
	- **Utils** Matematické funkcie a textový parser.
- Komunikačný modul
	- **Communicator** Modul pre komunikáciu medzi botmi. Skladá sa z triedy definujúcej formát správy *Command* a triedy *Communicator* obsluhujúcej posielanie správ cez Global Chat UT 2004.
- KB modul
	- **Memory** Tento modul ma triedu *Memory*, ktorá predstavuje krátkodobú pamäť bota. V nej bot uchováva informácie o poslednom ciele / zbieraného predmetu, botov aktuálny stav a stav tímového spoluhráča. Pre prístup k základným informáciám o stave sveta využíva interface IUT2004.
- Riadiace Moduly
	- **Bot**
		- *Context* Trieda poskytujúca prístup k objektom a metódam, ktoré sprístupňujú súčastný stav agenta (bota). Napríklad k viditelným predmetom, ako aj akutátorom pre ovplyvňovanie tohoto stavu.
		- *Logic* trieda zodpovedná za exekúciu logiky bota, obsahuje tiež exekútor yaPOSH plánu.
- Primitíva pre yaPOSH
	- **Action** Základne akcie použite v yaPOSH plane.
	- **Sense** Základne parametrizované zmysly a triggre v yaPOSH plane.

Primitíva yaPOSH plánu musia byť v pred-definovaných balíčkoch a to z dôvodu implementácie yaPOSH a správnym fungovaním anotácie pre parametrizáciu.

#### **3.3 – Architektúra**

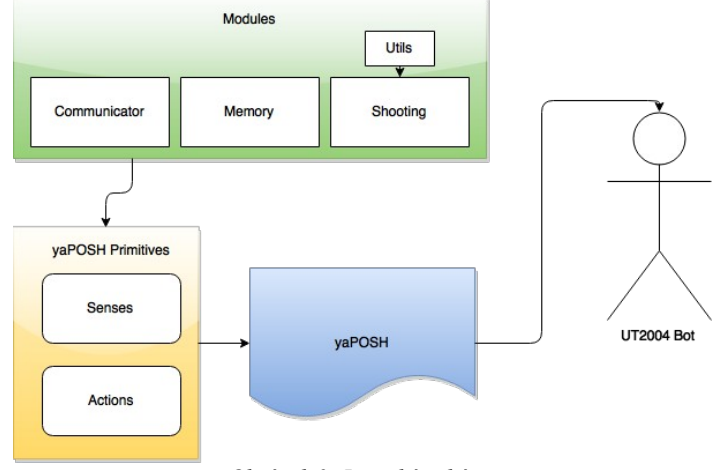

Logická schéma agenta prepojenia modulov a tried je znázornená na obrázku 2.

Zeleným sú označené moduly riadiace komunikáciu, pohyb a mierenie. Žltým sú jednotlivé primitíva využívané v yaPOSH a viditeľné v yaPOSH pláne obrazok 4. Primitíva pre zložitejšie akcie a zmysly využívajú vyššie spomínané moduly. Tento plán následne riadi rozhodovanie botov.

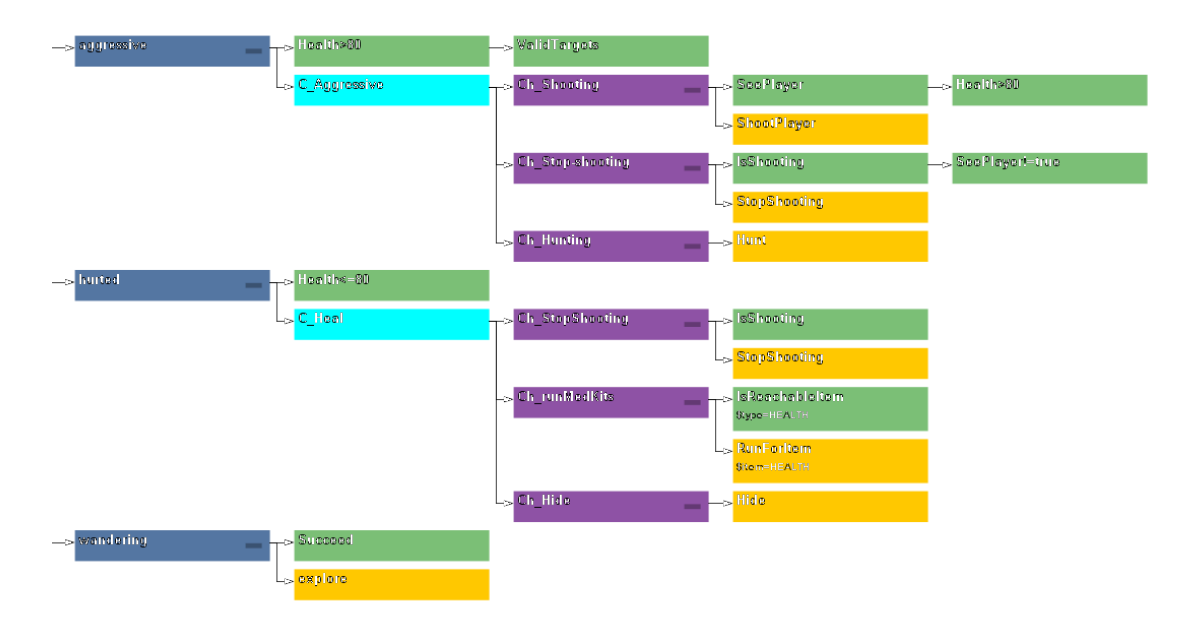

*Obrázok 3: pyPOSH plán – Driver(modra), Kompetencia(azurova), Voľby(Fialova), Zmysly/Akcie(Zelena/Žlta)* 

Na yaPOSH pláne je vidieť 3 druhy driverov, ktoré predstavujú v logike agenta "trichotómne" chovanie. A to z dôvodu aby sa zabezpečilo, že agent sa nezasekne.

**Agresívne chovanie** je podmienené zdravím bota(v danom plane sa používa fixná

*Obrázok 2: Logická schéma*

hodnota no v reále je parametrizovateľná a ovládaná dynamicky) a zloženým trigerom *seeValidTargets*. Ten určuje či existujú v blízkom viditeľnom priestore nepriatelia. Pokiaľ sa v ňom nachádza nepriateľ je označený za validný cieľ, ale len počas určitého časového obdobia. Validné obdobie je variabilné, tzn. čas ktorý je nepriateľ viditeľný + fixná doba hľadania pokiaľ nepriateľ ešte existuje no nieje viditeľný. Chovanie presnejšie definuje kompetencia s 3 možnosťami: prvé dve zabezpečujú správne strieľanie na hráča + overenie či nejde o spoluhráča. Ak prvé dve zlyhajú nastáva sledovanie poslednej stopy výskytu nepriateľa a pokus o prenasledovanie.

**Hurted (Defenzívne) chovanie** sa spustí ak je bot príliš poškodený. Pre správny chod a šetrenie munície sa overuje v kompetencii aj podmienka či sa ešte vykonáva akcia strielanie. Následne bot hľadá v priestore najvýhodnejšie zdroje života ("lekárničky"), pokiaľ nemá v dosahu žiadne snaží sa pred útočnikom ukryť.

**Wandering (Túlanie) chovanie** ak všetko ostatné zlyhá agent behá po mape a zbiera hodnotné predmety (munícia, zbroj, extra-zdravie).

## **4 Testy**

Testovanie pozostávalo zo súperenia pyPOSH DM botov proti Natívnym botom z hry UT2004 na najvyššej obtiažnosti. Scenár je rozdelený na 4 kategórie:

- **1 vs 1** Jeden na jedného. Snaha o overenie navrhnutého dizajnu pyPOSH plánu a jeho modulov v boji proti natívnemu botovi.
- **2 vs 2**  Overenie komunikácie pyPOSH botov. A výhody takéhoto riešenia oproti neorganizovaným botom.
- **2 vs 1 & 1 vs 2** v dvoch variantach 2 komunikujúci pyPOSH boti proti jednému protivníkovi a naopak.

V každej z nich sa odohralo 10 hier na mape Albatross – ako jedna z mála so spojitým navigačným grafom a zároveň dostatočne rozsiahla a zložitá.

## **4.1 – Testovacie kritéria**

V DM mode bola testovaná relatívna úspešnosť botov v jednotlivých kategóriach a to z dvoch rôznych pohľadov:

- A) Testovanie porovnávaním počet zabití k počtu smrti (K/D ratio)
- B) Detekcia nechcených správaní botov na základe empirického pozorovania

#### **4.2 – Výsledky A**

Výsledky testovacej štatistiky K/D ratio obrázok 4. Pri dvojiciach sa vypočítal aritmeticky priemer ich K/D ratia.

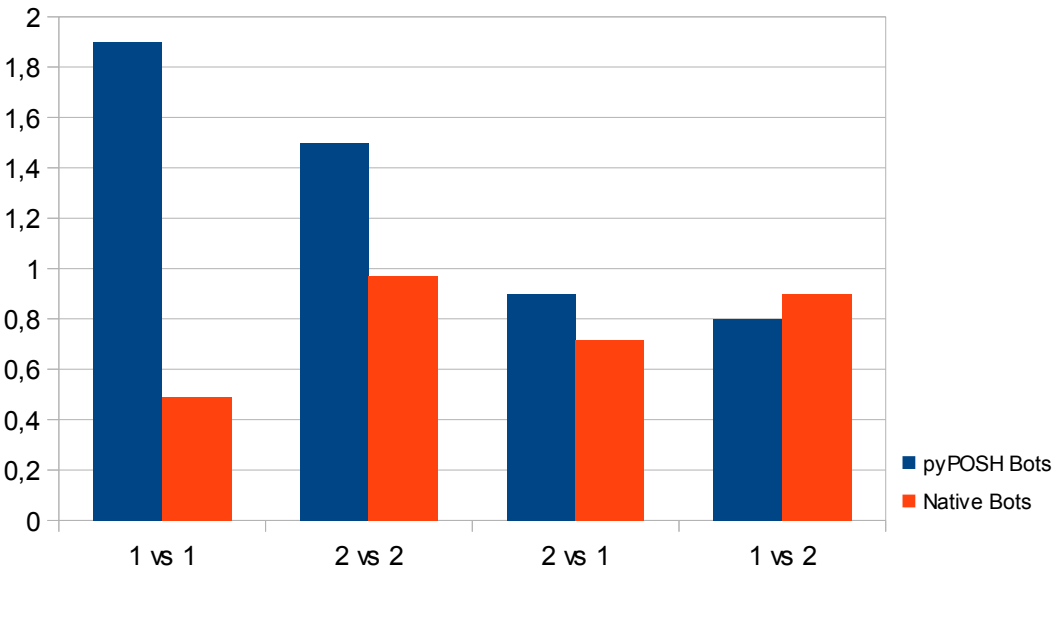

*Obrázok 4: K/D Ratio*

Z výsledkov je možne usudzovať, že jeden na jedného pyPOSH bot obstal veľmi dobre a u 2 vs 2 je vidieť skoro 30% zlepšenie oproti klasickým agentom. Zbytok je pomerne vyrovnaný.

#### **4.3 – Výsledky B**

Pri sledovaní jednotlivých zápasov, som prišiel na chyby v pyPOSH pri exekúcii *action patternov*. I keď v súčastnom pláne niesu, tak vo fazy "pred-testovania" boli a ukázalo sa, že ich zahniezdením pod kompetencie vzniká vo vykonavaní pyPOSH plánu lokálny cyklus (nikdy nevyskočí spod kompetencie). Za (NE)úspechom pyPOSH botov nestojí samotný dizajn plánu, ale hlavne sofistikovanejšie algoritmy v moduloch shooting, memory. Demonštrovať to hlavne časti, kde bot volí lepšiu zbraň proti protivníkovi, ci kde si volí vhodnejšieho nepriateľa (vzdialenosť, život, zbraň).

## **5 Záver**

Projekt pyPOSH aka TeamBOTs ukázal možnosť ako navrhovať umelú inteligenciu pre FPS počítačové hry. Definoval nové úrovne návrhu a to riešenie jednotlivých algoritmov (zavádzanie heuristík) akcii / zmyslov , a abstraktnejšiu v podobe dizajnu pyPOSH plánov. Zároveň odhalil nedostatky v súčastnej implementácii pyPOSH exekútoru. Príkladom môže byť redundancia návratovej hodnoty akcie *ActionResult.FINISHED*, tak ze vlastne neexistuje

rozdiel s *ActionResult.RUNNING\_ONCE*. V dokumentácii je definovaný *RUNNING\_ONCE* ako príznak yaPOSHI na ukončenie akcie v nasledujúcom cykle vykonávania plánu a *FINISHED* ako okamžite ukončenie akcie ešte v danom cykle. Pogamut sa ukázal ako veľmi problemový vzhľadom na mavenizáciu – jednotlive knižnice importované priamo zo vzdialeného repozitára. Takéto riešenie značne obmedzuje samostatné fungovanie kódu. Je veľmi pracné vyhladať všetky zdroje k použitým skompilovaným knižniciam a prerobiť importy tak aby to fungovalo v samostatnom projekte. S tým súvisí aj riešenie cez akési archetypy botov. Prácu s vývojom komplikuje aj nedostatočná JavaDoc dokumentácia pogamutu, ako malé chyby už v existujúcej + roztrúsenosť tutorialov. Príkladom chybnej dokumentácii je kolekcia TabooSet kde sa tato trieda sprava inak ako je v JavaDocu.

Avšak aj cez tuto pomalú krivku učenia pogamutu sa po jeho zvladnuti ukazuje ako skveli nastroj na vedecku cinnost v oblasti tvorby zlozitych virtuálnych agentov pre zložite realsiticke 3D prostredie.